## **Homework#4, Mathematical Statistics I, 2013 Fall**

- 1. Revise the midterm exam.
- 2. Use two different ways (using mgf and integration) to answer Question 7.
- 3. Use R to simulate a large number of binomial data using the answer to Question 6. Compare the frequency probabilities of 0, 1, 2, 3 with their theoretical values.
- 4. Use R to compute the simulated value of  $E(S^2 \sigma^2)^2$ . Compare the simulated values with the answer to Question 4. You can choose selected values of  $n$ ,  $\mu$ and  $\sigma^2$ .

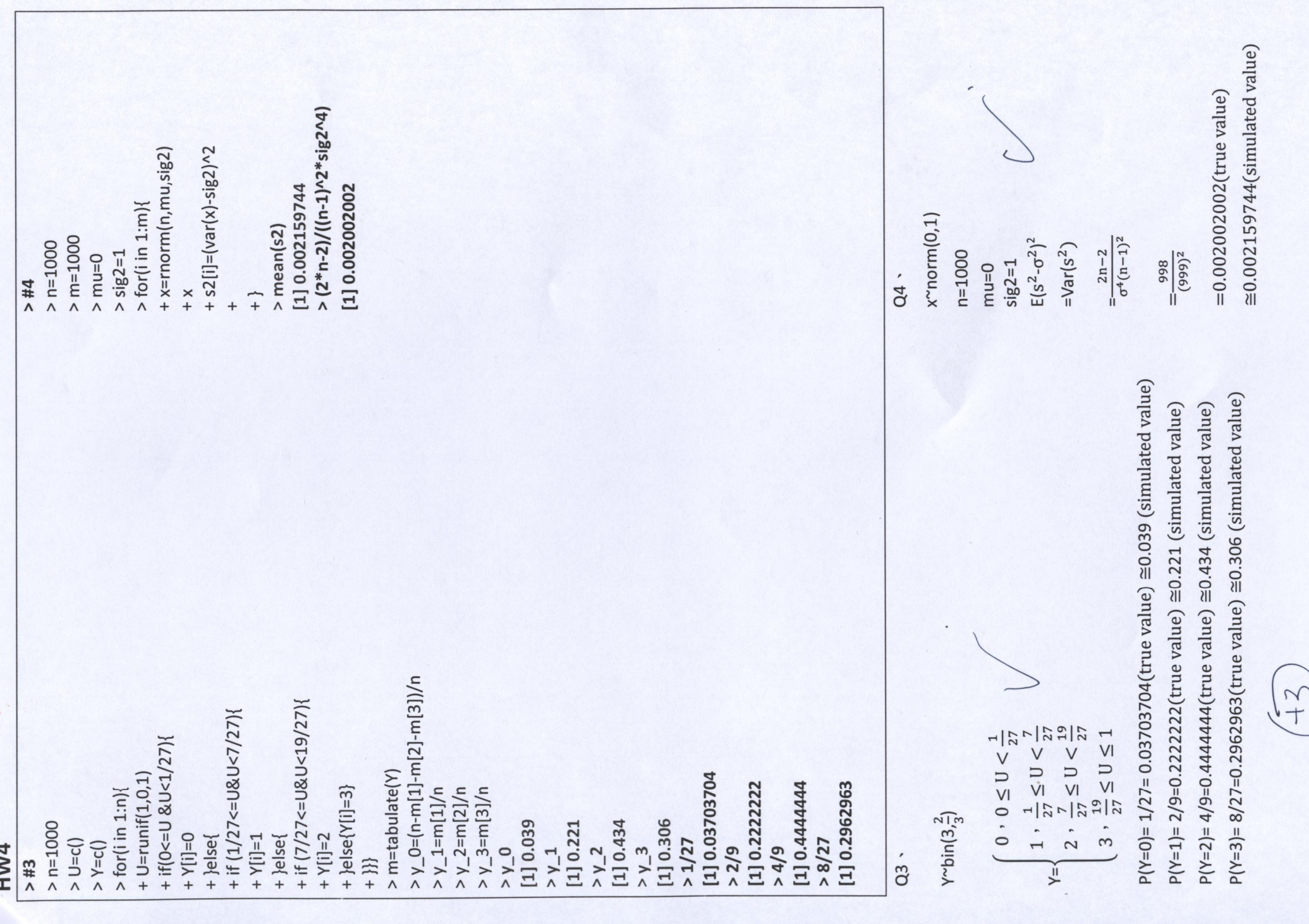